#### **For Sound issues:**

Click the purple tab in the bottom right

- Click the My Settings gear ξόζ
- Click Audio & Video Settings to adjust volume

You may also use your phone for audio

### To Chat:

Click the purple tab in the bottom right

Click the Chat bubble

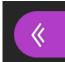

«

# Getting Started with BioOne Complete

Kentucky Dept. for Libraries and Archives

December 2021

## How to Access: kdla.ky.gov

#### Ky.gov An Official Website of the Commonwealth of Kentucky

#### Kentucky Department for Libraries and Archives

Search

Q

| Librarians 🗸        | Archivists 🗸                   | Researchers -                                                                                                    | State Employees 👻                                                                                                    | Records Management 🗸                                                                                                    |
|---------------------|--------------------------------|----------------------------------------------------------------------------------------------------|----------------------------------------------------------------------------------------------------|----------------------------------------------------------------------------------------------------|
|                     |                                | Powellics<br>Powellics<br>Poweli | Kentucky State Government Empl<br>Advectionation<br>Research Databases<br>Archived Training Sessions<br>Library Account Application<br>Collections<br>Downloading Audiobooks and Eb<br>Technology Training for State Em | e Employees<br>,<br>poks                                                                                                    |
|                     |                                |                                                                                                    | advises the Departm<br>matters relating to fee                                                                                                    | rchives, and Records Commission<br>lent for Libraries and Archives on<br>leral and state library development                                      |
| Click to learn more | quilt arrives at its final des |                                                                                                    | state funding, public I<br>and state library<br><u>Click fo</u>                                                                                                    | records management, federal and<br>ibrary standards, and other federal<br>r and archival service issues.<br>or more information<br>Poster Project |

To speak to an Archives Research Room staff member to discuss your research needs and to schedule an

available Monday-Friday from 9-11 AM EDT or 1-3 PM EDT (except when closed for state holidays).

Learn about the safe, effective COVID-19 vaccines and find where to get vaccinated at vaccine.ky.gov.

Q

Search

KV.gov An Official Website of the Commonwealth of Kentucky

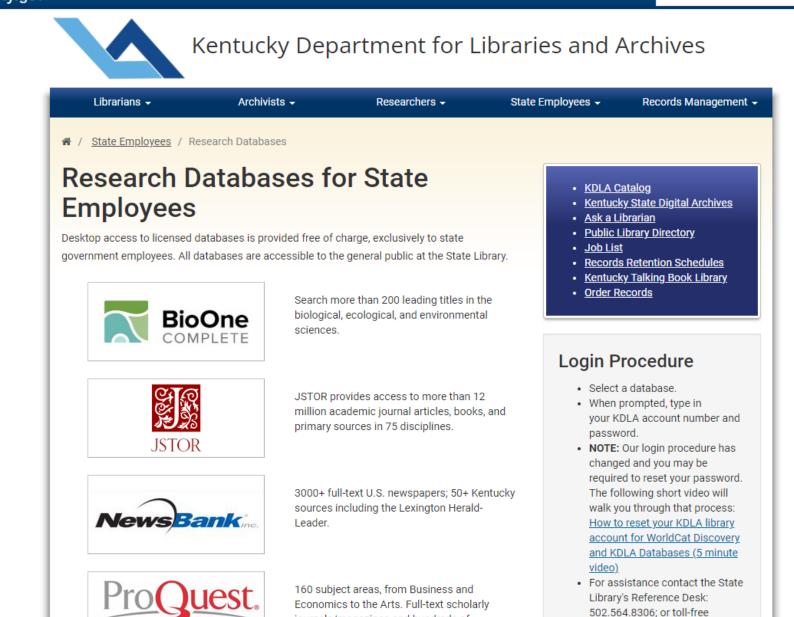

| 🔋 BioOne 🛛 🔜 BioOne COMPLETE 🛛 🗳 BioOne G | CAREER CENTER    |             | Sign In | View Cart Help  |
|-------------------------------------------|------------------|-------------|---------|-----------------|
|                                           |                  |             |         | ADVANCED SEARCH |
| 🗙 <b>BioOne</b> COMPLETE                  | BROWSE - RESOURC | :S <b>-</b> | Search  | Q               |
|                                           |                  |             |         |                 |

### Search more than 200 leading titles in the biological, ecological, and environmental sciences.

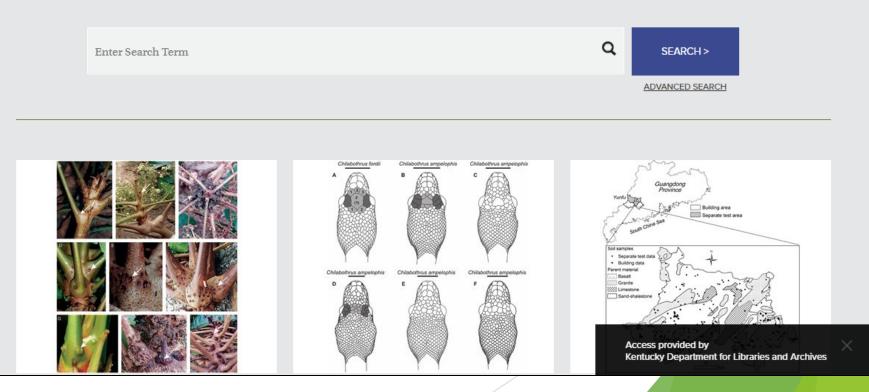

## Browse by Title

| BioOne 🔜 BioOne COMPLETE 🗳 BioOne CAREER CENTER Sign In                                                                                                    | View Cart                                                               | Help         |  |  |  |
|----------------------------------------------------------------------------------------------------|-------------------------------------------------------------------------|--------------|--|--|--|
|                                                                                                    | ADVANCED SEA                                                            | <u>RCH</u>   |  |  |  |
| BioOne         COMPLETE         BROWSE •         RESOURCES •         Search                                                                                                    |                                                                         | Q            |  |  |  |
|                                                                                                    | Home > Title                                                            | s>Δ          |  |  |  |
| Browse BioOne Complete                                                                                                    | <u></u>                                                                 | <u>-</u> · / |  |  |  |
| ■<br>Browse BioOne Complete's growing database of titles, publishers, and subject categories.                                                                                                    |                                                                         |              |  |  |  |
| ,,,,,,,,,,,,,,,,,,                                                                                                    |                                                                         |              |  |  |  |
| TITLES PUBLISHERS SUBJECTS                                                                                                    |                                                                         |              |  |  |  |
|                                                                                                    |                                                                         |              |  |  |  |
| A B C E F G H I J L M N O P R S T U W Z                                                                                                    |                                                                         |              |  |  |  |
|                                                                                                    |                                                                         |              |  |  |  |
| Acta       Chiropterologica       Acta Chiropterologica       Acta Ornithologica         Publisher:       Museum and Institute of Zoology, Polish       Acta Chiropterologica, published by the Museum and Institute of Zoology at the Polish Academy of       Publisher:       Museum and Institute of Zoology at the Polish Academy of | the Museum a                                                            |              |  |  |  |
| Sciences, is devoted solely to the study and discussion of bats.                                                                                                    |                                                                         | d            |  |  |  |
| Current Issue   All Issues                                                                                                    |                                                                         |              |  |  |  |
| Acta Palaeontologica Polonica<br>ACTA<br>a Open Access<br>Adansonia<br>Adansonia                                                                                                    |                                                                         |              |  |  |  |
| Publisher: Institute of Paleobiology, Polish<br>Academy of Sciences                                                                                                    | Adams Access provided by Kentucky Department for Libraries and Archives |              |  |  |  |

## **Browse by Publisher**

| BioOne     | 💦 Bio      | One Co | OMPLE            | TE           | 脊 Bio        | <b>One</b> C | AREE         | RCEN   | NTER       |       |       |       |         |        |    |    |               |         |        | S       | ign In   | View Cart       | Help    |  |
|------------|------------|--------|------------------|--------------|--------------|--------------|--------------|--------|------------|-------|-------|-------|---------|--------|----|----|---------------|---------|--------|---------|----------|-----------------|---------|--|
|            |            |        |                  |              |              |              |              |        |            |       |       |       |         |        |    |    |               |         |        |         |          | ADVANCED SE     | ARCH    |  |
| 📉 Bio      | One        | CC     | MF               | LE           | ΤE           |              | в            | ROWS   | E-         | RE    | SOUR  | CES - |         |        |    |    | Sear          | ch      |        |         |          |                 | Q       |  |
|            |            |        |                  |              |              |              |              |        |            |       |       |       |         |        |    |    |               |         |        |         |          |                 |         |  |
| Decor      |            | D!     | ~                |              |              | 0.00         |              | 1.     | <b>t</b> a |       |       |       |         |        |    |    |               |         |        |         | H        | lome > Publish  | ers > S |  |
| Brow       | vse        | BI     | 00               | n            | eU           | 01           | np           | ne     | le         |       |       |       |         |        |    |    |               |         |        |         |          |                 |         |  |
| Browse Bio | One C      | omple  | ete's g          | rowin        | g data       | abase        | of tit       | les, p | ublis      | hers, | and s | ubjec | t categ | gories | s. |    |               |         |        |         |          |                 |         |  |
|            |            |        |                  |              |              |              | Т            |        |            |       |       |       |         |        |    |    |               |         |        |         |          |                 |         |  |
|            |            |        | LES              |              |              |              |              |        |            |       | PUBL  | ISHER | 5       |        |    |    |               |         |        | SUBJE   | cis      |                 |         |  |
|            |            |        |                  |              |              |              |              |        |            |       |       |       |         |        |    |    |               |         |        |         |          |                 |         |  |
|            | Α          | в      | С                | D            | Е            | F            | G            | н      | I          | J     | к     | L     | м       | Ν      | 0  | Ρ  | R             | s       | т      | U       | w        | Z               |         |  |
|            |            |        |                  |              |              |              |              |        |            |       |       |       |         |        |    |    |               |         |        |         |          |                 |         |  |
|            |            |        |                  |              |              |              |              |        |            |       |       |       |         |        |    |    |               |         |        |         |          |                 |         |  |
|            |            | 5      | AGE              | Publi        | <u>shing</u> |              |              |        |            |       |       |       |         |        |    | S  | <u>ociety</u> | for F   | resh   | wate    | r Scier  | nce             |         |  |
|            |            | т      | itle(s)          | :            |              |              |              |        |            |       |       |       |         |        |    | Ti | tle(s):       |         |        |         |          |                 |         |  |
|            | GE         |        | <u>ir, Soil</u>  |              | Vater F      | lesear       | <u>ch</u>    |        |            |       |       |       |         |        |    | Fr | eshwat        | er Scie | ence   |         |          |                 |         |  |
|            | Publishing |        | Open A           |              | al Hea       | lth Ins      | <u>ights</u> |        |            |       |       |       | ~       |        |    |    |               |         |        |         |          |                 |         |  |
|            |            |        | Open A<br>nterna |              | Journa       | al of In     | isect S      | Scienc | <u>e</u>   |       |       |       |         |        |    |    |               |         |        |         |          |                 |         |  |
|            |            |        | )<br>Open A      |              | ine Me       | dicine       | e and        | Surge  | ery Op     | en    |       |       |         |        |    |    |               |         |        |         |          |                 |         |  |
|            |            | F      | leports          | 3            |              |              |              | 0-     |            |       |       |       |         |        |    |    |               |         |        |         |          |                 |         |  |
|            |            | 1      | Open A           | d Con        | servati      | on Sci       | <u>ence</u>  |        |            |       |       |       |         |        |    |    |               |         |        |         |          |                 |         |  |
|            |            | é      | Open A           | ccess        |              |              |              |        |            |       |       |       |         |        |    |    |               |         |        |         |          |                 |         |  |
|            |            |        |                  |              |              |              |              |        |            |       |       |       |         |        |    |    | _             |         |        |         |          |                 |         |  |
|            |            |        | ociet            | v for        | In Vit       |              |              | ,      |            |       |       |       |         |        |    | т  | ne Soc        |         |        | rovided |          |                 |         |  |
|            |            | 2      |                  | <u>y 101</u> |              |              |              |        |            |       |       |       |         |        |    |    | ompai         | Ken     | itucky | Departr | nent for | Libraries and A | rchives |  |

## Browse by Subject

| Bio(   | ne 🔜 BioOne COMPLETE       | <b>BioOne</b> CAREER CENTER    |                              |                  | Sign In           | View Cart        | Help   |  |  |  |
|--------|----------------------------|--------------------------------|------------------------------|------------------|-------------------|------------------|--------|--|--|--|
|        |                            |                                |                              |                  |                   | ADVANCED SEA     | ARCH   |  |  |  |
| $\sim$ | BioOne COMPLE              | TE BROWSE-                     | RESOURCES -                  | Search           |                   |                  | Q      |  |  |  |
|        |                            |                                |                              |                  |                   |                  |        |  |  |  |
| р      |                            | 0 14                           |                              |                  | Home > Subjects > | Agriculture & Ag | ronomy |  |  |  |
| Br     | owse BioOn                 | e Complete                     |                              |                  |                   |                  |        |  |  |  |
| Brow   | e BioOne Complete's growin | ng database of titles, publish | ers, and subject categories. |                  |                   |                  |        |  |  |  |
|        |                            |                                |                              |                  |                   |                  |        |  |  |  |
|        | TITLES                     |                                | PUBLISHERS                   |                  | SUBJECTS          |                  |        |  |  |  |
|        |                            |                                |                              |                  |                   |                  | _      |  |  |  |
|        | Amri                       | culture & Agronomy (13         | Piediver                     | ity Conservation | (E4)              |                  |        |  |  |  |
|        | Agn                        |                                |                              | •                | (51)              |                  |        |  |  |  |
|        |                            | Ecology (70)                   | Er                           |                  |                   |                  |        |  |  |  |
|        | Envi                       | ronmental Sciences (33         | ) Evolut                     | 0)               |                   |                  |        |  |  |  |
|        | Geol                       | logy & Paleontology (30        | ) Marine & F                 | reshwater Biolog | ater Biology (17) |                  |        |  |  |  |
|        |                            | Ornithology (15)               | Plant Sciences (48)          |                  |                   |                  |        |  |  |  |
|        | Ve                         | eterinary Sciences (13)        |                              | Zoology (65)     |                   |                  |        |  |  |  |
|        |                            | (14)                           |                              |                  |                   |                  |        |  |  |  |
|        |                            |                                |                              |                  |                   |                  |        |  |  |  |

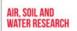

#### Air, Soil and Water Research

g Open Access

Publisher: SAGE Publishing

Air, Soil and Water Research publishes research on soil, air, and water. The journal reports on properties—including physical, chemical, biochemical, and biological—analysis, microbiology, chemicals and pollution, consequences for plants and crops, soil hydrology,

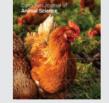

Currei

#### **Canadian Journal of Animal Science**

Publisher: Canadian Science Publishing

Canadian Journal of Animal Science contains new research on all aspects of animal agriculture and animal products, such as breeding and genetics, welfare and management, and cellular and molecular biology.

Access provided by

## **Quick Search**

| 🖹 BioOne 🛛 🔜 BioOne COMPLETE 🛛 🍏 BioOne CAR | EER CENTER                                                                                                    | Sinn In View Cart Help                                               |
|---------------------------------------------|----------------------------------------------------------------------------------------------------|----------------------------------------------------------------------|
| <b>BioOne</b> COMPLETE                      | BROWSE - RESOURCES -                                                                                                    | ADVANCED SEARCH<br>Search                                            |
| in the biolog                               | e than 200 leadir<br>gical, ecological,<br>tal sciences.                                                                                                    | <b>U</b>                                                             |
| Enter Search Term                           |                                                                                                    | Q SEARCH >                                                           |
|                                             |                                                                                                    | ADVANCED SEARCH                                                      |
|                                             | Chapter Index     Chapter a signality in the signality in the sig | Access provided by<br>Kentucky Department for Libraries and Archives |

| BioOne BioOne COMPLETE                                                                                                    | <b><sup>©</sup> BioOne</b> CAREER CENTER                                                                                                    | Sign In View Cart Help                                                                                                    |
|----------------------------------------------------------------------------------------------------|----------------------------------------------------------------------------------------------------|----------------------------------------------------------------------------------------------------|
|                                                                                                    |                                                                                                    | ADVANCED SEARCH                                                                                                    |
| <b>BioOne</b> COMPLE                                                                                                    | TE BROWSE - RESOURCES -                                                                                                    | Search Q                                                                                                    |
| SEARCH RESU                                                                                                    |                                                                                                    | G Select Language   ▼                                                                                                    |
|                                                                                                    |                                                                                                    | Sign In to Save Search                                                                                                    |
| REFINE BY                                                                                                    | Sort By Relevance V Display 25 per page V                                                                                                    | 1,547 results                                                                                                    |
| SEARCH WITHIN RESULTS<br>Search within Q<br>YEAR -                                                                                                    | 1 December 2011<br>Index To Volumes 47 Through 56<br><u>Troy L. Best</u><br>The Southwestern Naturalist Vol. 56, Issue 4 (Dec 2011), pg(s) 473-598<br>No abstract available                                                                                                    | DOWNLOAD PAPER<br>SAVE TO MY LIBRARY                                                                                                    |
| Range       Image       Image <th>1 October 2010<br/><b>Reviewing the Role of Wildfire on the Occurrence and Spread of Ir</b><br/><b>Species in Wildland Areas of the Intermountain Western United St</b><br/><i>Lisa J. Rew, Mara P. Johnson</i><br/>Invasive Plant Science and Management Vol. 3, Issue 4 (Oct 2010), pg(s) 347-364<br/><u>Read Abstract +</u></th> <th></th> | 1 October 2010<br><b>Reviewing the Role of Wildfire on the Occurrence and Spread of Ir</b><br><b>Species in Wildland Areas of the Intermountain Western United St</b><br><i>Lisa J. Rew, Mara P. Johnson</i><br>Invasive Plant Science and Management Vol. 3, Issue 4 (Oct 2010), pg(s) 347-364<br><u>Read Abstract +</u> |                                                                                                    |
| PUBLICATION TITLE - Start typing title View all titles                                                                                                    | 19 October 2016<br>Transferability of habitat suitability models for nesting woodpecke<br>wildfire                                                                                                    | ors associated with DOWNLOAD PAPER                                                                                                    |
|                                                                                                    | <u>Quresh S. Latif, Victoria A. Saab, Jeff P. Hollenbeck, Jonathan G. Dudley</u><br>The Condor Vol. 118, Issue 4 (Oct 2016), pg(s) 766-790<br><u>Read Abstract +</u>                                                                                                    | Access provided by save to have been a compared by save to have been a compared by save by save by save by save by save by save by save by save by save by save by save by save by save by save by save by save by save by save by save by save by save by save by save by save by save by sav |

|                                         | SEARCH RES            |                                                                                 | G Select Language V    |
|-----------------------------------------|-----------------------|---------------------------------------------------------------------------------|------------------------|
| SEARCH WITHIN DESI ILTS 12 October 2021 |                       |                                                                                 | Sign In to Save Search |
| SEARCH WITHIN RESULTS                   | REFINE BY             | Sort By Relevance V Display 25 per page V                                       | 132 results            |
| Couthorn Africa                         | SEARCH WITHIN RESULTS | The Impacts of COVID-19 on the Sustainable Management of the Forestry Sector in |                        |

### **Refine Results**

- Sort by relevance, date, or title
- Display more results per page
- Read abstract, download paper from results list
- Search within results
- Limit by year or time range
- Publication title
- Common keywords within search
- Author or affiliation

|                                     | Sign In to Save                           |
|-------------------------------------|-------------------------------------------|
| 25 per page 🐱                       | 132 re                                    |
|                                     |                                           |
| - Managaran - 646 - Earrain Cart    |                                           |
| e Management of the Forestry Sector |                                           |
|                                     |                                           |
|                                     |                                           |
|                                     | Sort By Relevand                          |
| REFINE BY                           |                                           |
|                                     |                                           |
| SEARCH WITHIN RESULTS               | 1 December 2011<br>Index To Volumes       |
|                                     | Troy L. Best                              |
| Search within Q                     | The Southwestern Natu                     |
|                                     | No abstract available                     |
| YEAR -                              |                                           |
| TEAN -                              |                                           |
| Range                               |                                           |
| < >                                 | 1 October 2010                            |
| 1965 2021                           | Reviewing the Role<br>Species in Wildlan  |
| Single Year                         | Lisa J. Rew, Mara P. Jo                   |
| YYYY                                | Invasive Plant Science a                  |
|                                     | Read Abstract +                           |
|                                     |                                           |
| PUBLICATION TITLE -                 |                                           |
|                                     | 19 October 2016                           |
| Start typing title                  | Transferability of h<br>wildfire          |
| <u>View all titles</u>              | Quresh S. Latif, Victor                   |
|                                     | The Condor Vol. 118, Iss                  |
|                                     | Read Abstract +                           |
| KEYWORDS -                          |                                           |
| - free (01)                         |                                           |
| fire (91)                           | 4 January 2020                            |
| wildfire (59)                       | Predictive habitat :<br>Sierra Nevada and |
| disturbance (47)                    | Brent R. Campos, Qui                      |
| climate change (46)                 | The Condor Vol. 122, Iss                  |
| prescribed fire (44)                | Read Abstract +                           |
|                                     |                                           |

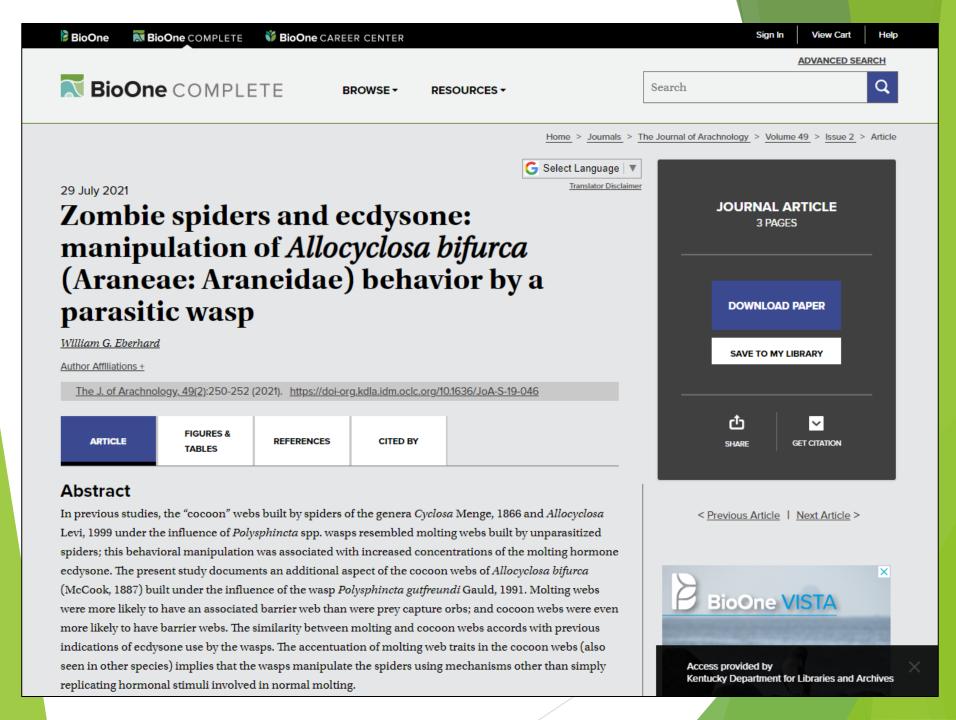

### Viewing the Article

**a** Open Access

<u>Belay Desye</u>

Abstract

22 July 2021

- Read online •
- See figures/tables only •
- References •
- Share it, send a link •
- Get citation info •
- Use article source to browse the • issue it came from

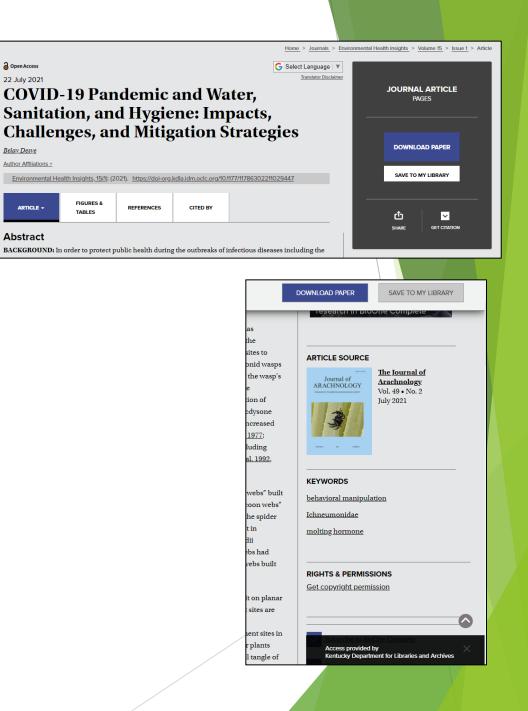

| 🍃 BioOne 🛛 🔜 Bio | One COMPLETE | <b><sup>III</sup> BioOne</b> CAREER CE | NTER             |                     |                     |               |                          | Sign In | View Cart        | Help    |
|------------------|--------------|----------------------------------------|------------------|---------------------|---------------------|---------------|--------------------------|---------|------------------|---------|
| -                |              |                                        |                  |                     |                     |               |                          |         | ADVANCED SEA     |         |
| 🔜 BioOne         | ADVANCED SI  | EARCH                                  |                  |                     |                     |               |                          | ×       |                  | Q       |
|                  | KEYWORD      | S/PHRASES                              |                  |                     |                     |               |                          |         |                  |         |
| Se               | Keywords     | Enter Keywords / Phrase                | es / Author Name | / Publication Title | e                   | in All Fields | ✓ <u>Re</u>              | move    |                  |         |
|                  | AND 🗸        | Enter Keywords / Phrase                | es / Author Name | / Publication Title | e                   | in All Fields | ✓ Re                     | move    |                  |         |
| in               | AND 🗸        | Enter Keywords / Phrase                | es / Author Name | / Publication Title | e                   | in All Fields | ✓ <u>Re</u>              | move    |                  |         |
| er               |              |                                        |                  |                     | + Add another field |               |                          |         |                  |         |
| Ente             |              | TION TITLE:                            |                  |                     |                     |               |                          |         | I                |         |
|                  | PUBLICAT     | ION YEARS                              |                  |                     |                     |               |                          |         |                  |         |
|                  | Range        | 2021                                   | Single Yea       | ır                  |                     |               |                          |         | area             |         |
|                  |              |                                        |                  |                     | <u>Clear Form</u>   |               | SEARCH                   |         |                  |         |
|                  |              |                                        |                  | $\langle \rangle$   |                     |               | Access pro<br>Kentucky [ |         | Libraries and Ar | rchives |

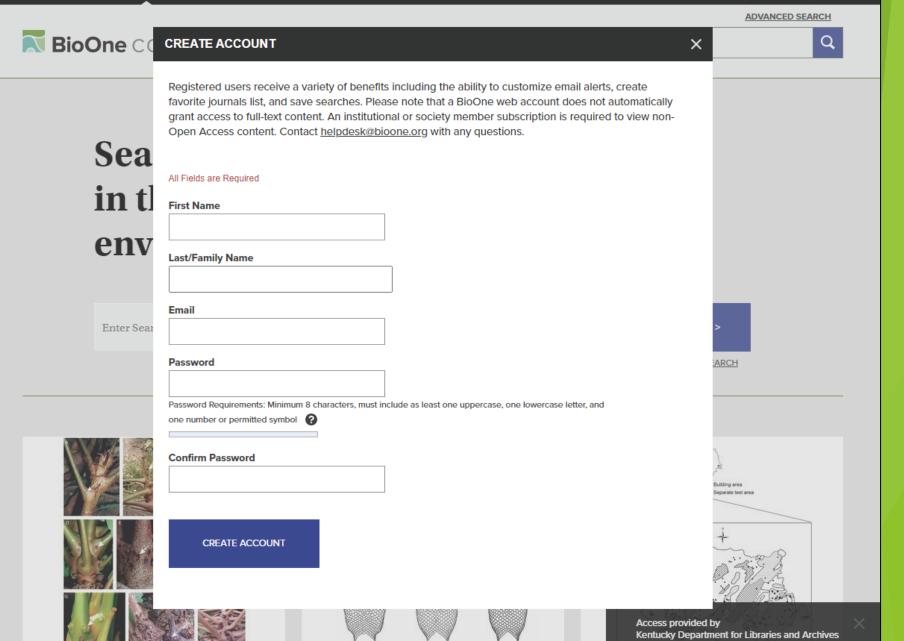

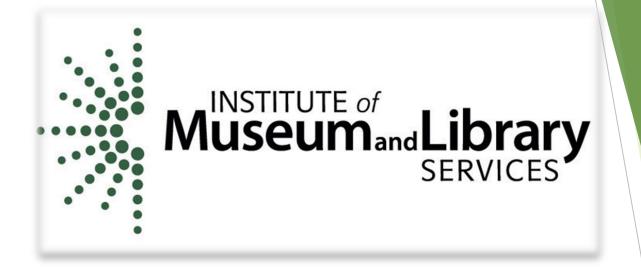

#### Thank you to the Institute of Museum and Library Services (IMLS) for sponsorship of this webinar.

- A link to a short survey is being posted in chat. Your responses are very important to us and for our continued federal funding.
- ▶ This webinar was recorded and will be made available online
- Presentation slides and a certificate will be emailed to all participants

## Questions?

Jessica.Herrington@ky.gov